## **Parlons de l'application Instagram !**

Place chaque proposition dans une des trois colonnes :

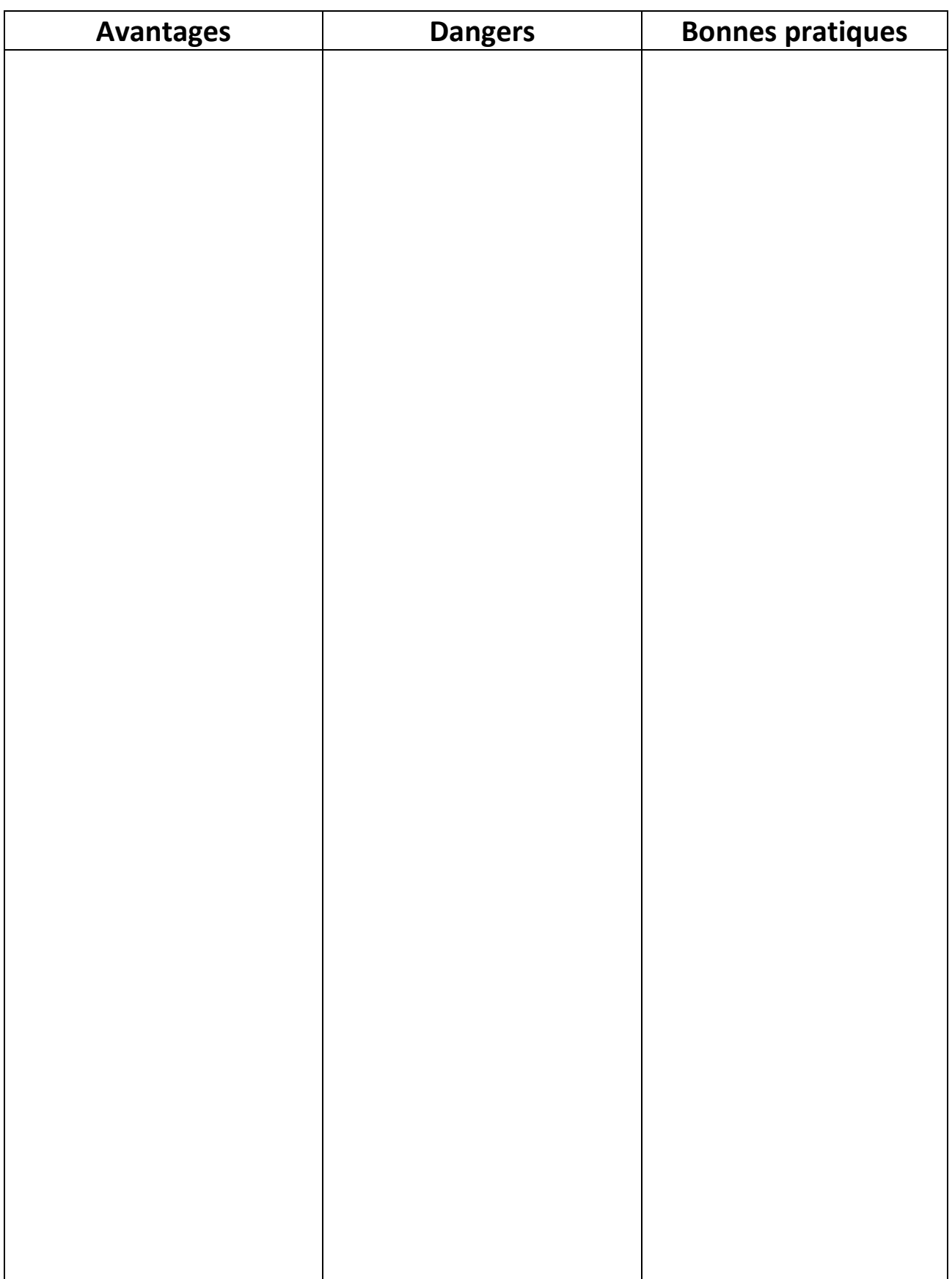

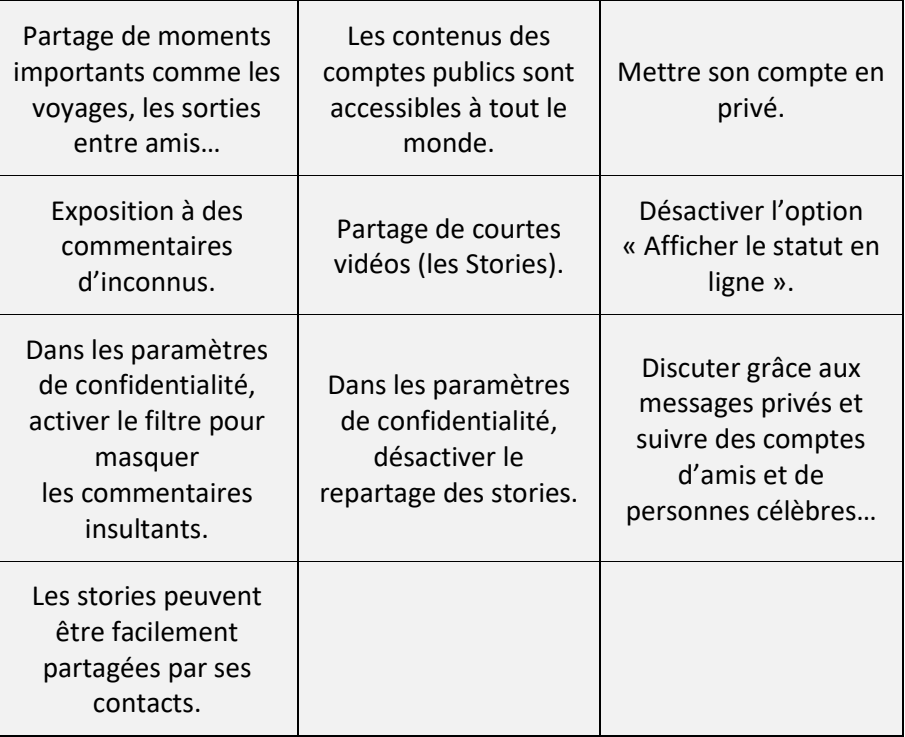

## Etiquettes à découper :

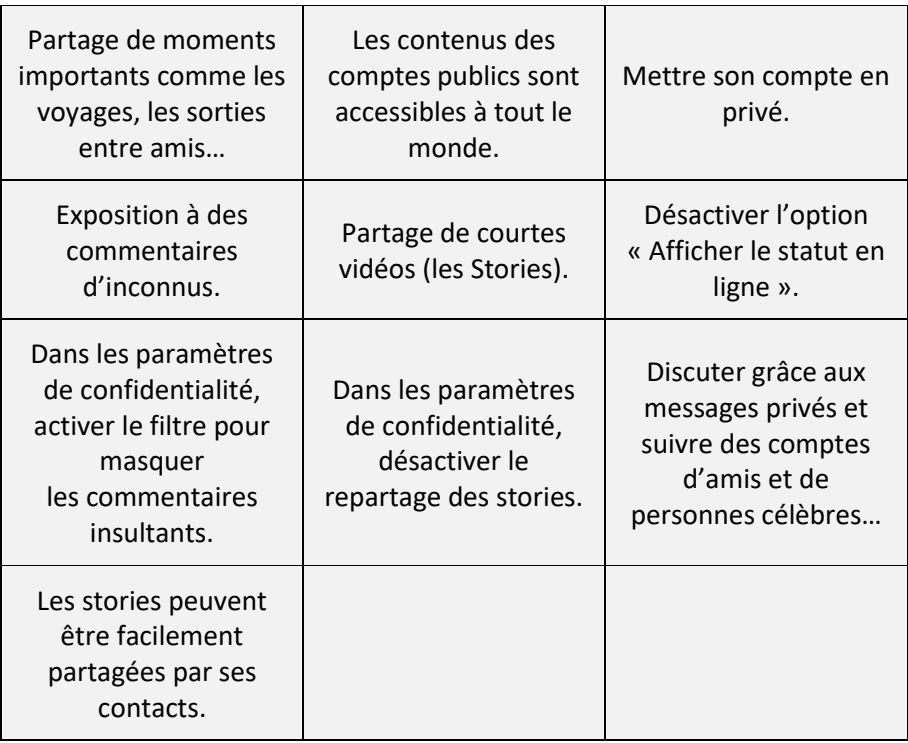